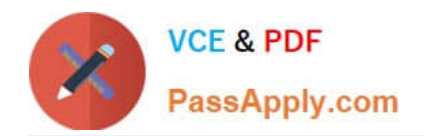

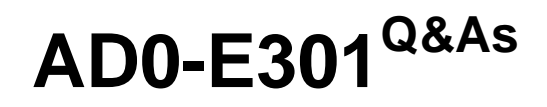

Campaign Standard Developer

## **Pass Adobe AD0-E301 Exam with 100% Guarantee**

Free Download Real Questions & Answers **PDF** and **VCE** file from:

**https://www.passapply.com/ad0-e301.html**

100% Passing Guarantee 100% Money Back Assurance

Following Questions and Answers are all new published by Adobe Official Exam Center

**C** Instant Download After Purchase

- **63 100% Money Back Guarantee**
- 365 Days Free Update
- 800,000+ Satisfied Customers

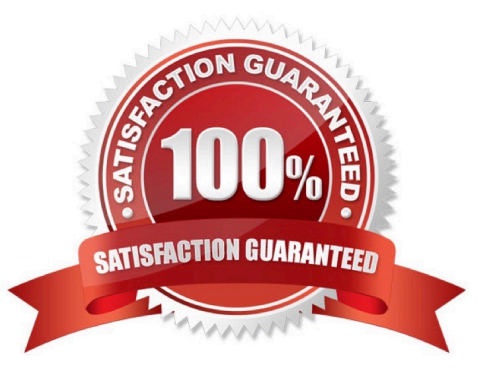

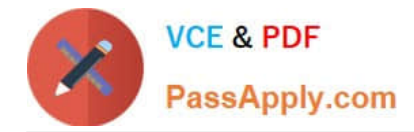

## **QUESTION 1**

A technical marketer notices a high number of exclusions. What can the marketer verify in the delivery dashboard? Choose two.

A. the Sending logs tab will display deliveries filtered by typology rules

B. the Exclusion logs tab can display fields like Status, Nature of failure, and the Reason of exclusions

C. the Exclusion causes tab displays the volume (in percentages) of messages that were excluded from the target

D. the Exclusion logs tab lists all the messages that were excluded from the target and specifies the reason for the send failure

E. the Monitoring logs tab can display bounced deliveries and types of bounces

Correct Answer: CD

## **QUESTION 2**

On a monthly schedule, a Marketer wants to send four emails to profiles that are age 40 and under, and two emails to the rest of the profiles. How would you implement this?

A. Create a filtering rule with a value lif (@age